# Package 'riverconn'

August 6, 2022

Type Package

Title Common Fragmentation and Connectivity Indices for Riverscapes

Version 0.3.22

Maintainer Damiano Baldan <damiano.baldan91@gmail.com>

Description Indices for assessing riverscape fragmentation, including the Dendritic Connectivity Index, the Population Connectivity Index, the River Fragmentation Index, the Probability of Connectivity, and the Integral Index of connectivity. For a review, see Jumani et al. (2020) [<doi:10.1088/1748-9326/abcb37>](https://doi.org/10.1088/1748-9326/abcb37) and Baldan et al. (2022) [<doi:10.1016/j.envsoft.2022.105470>](https://doi.org/10.1016/j.envsoft.2022.105470) Functions to calculate temporal indices improvement when fragmentation due to barriers is reduced are also included.

License MIT + file LICENSE

Encoding UTF-8

Imports doParallel, dplyr, foreach, igraph, magrittr, markdown, parallel, rlang, stats, tidyr, tidyselect, dodgr, reshape2

Suggests knitr, ggnetwork, ggplot2, viridis, rmarkdown

RoxygenNote 7.1.2

VignetteBuilder knitr

NeedsCompilation no

Author Damiano Baldan [aut, cre] (<<https://orcid.org/0000-0001-9237-4883>>), David Cunillera-Montcusi [ctb] (<<https://orcid.org/0000-0001-8666-346X>>),

Andrea Funk [ctb] (<<https://orcid.org/0000-0002-0568-1234>>)

Repository CRAN

Date/Publication 2022-08-06 14:00:07 UTC

# R topics documented:

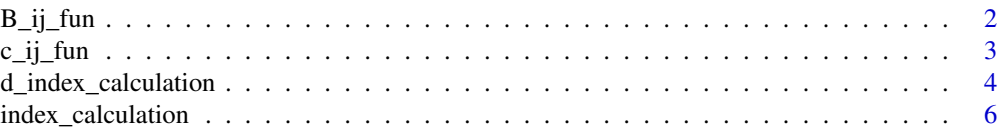

<span id="page-1-0"></span>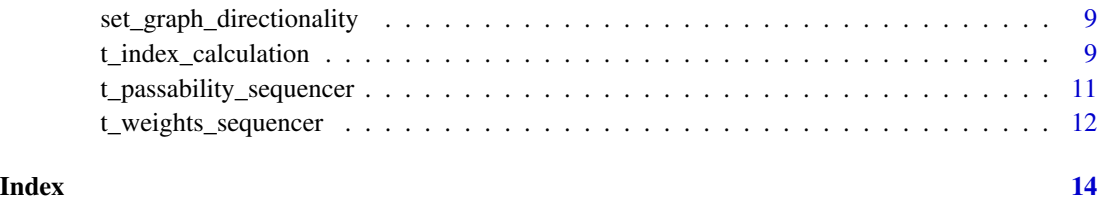

# B\_ij\_fun *Calculates B\_ij: the functional contribution to dispersal probability I\_ij*

# Description

Calculates B\_ij: the functional contribution to dispersal probability I\_ij

# Usage

```
B_ij_fun(
  graph,
  field_B = "length",
  dir_distance_type = "symmetric",
  disp_type = "exponential",
  param_u,
  param_d,
  param
\overline{\phantom{a}}
```
# Arguments

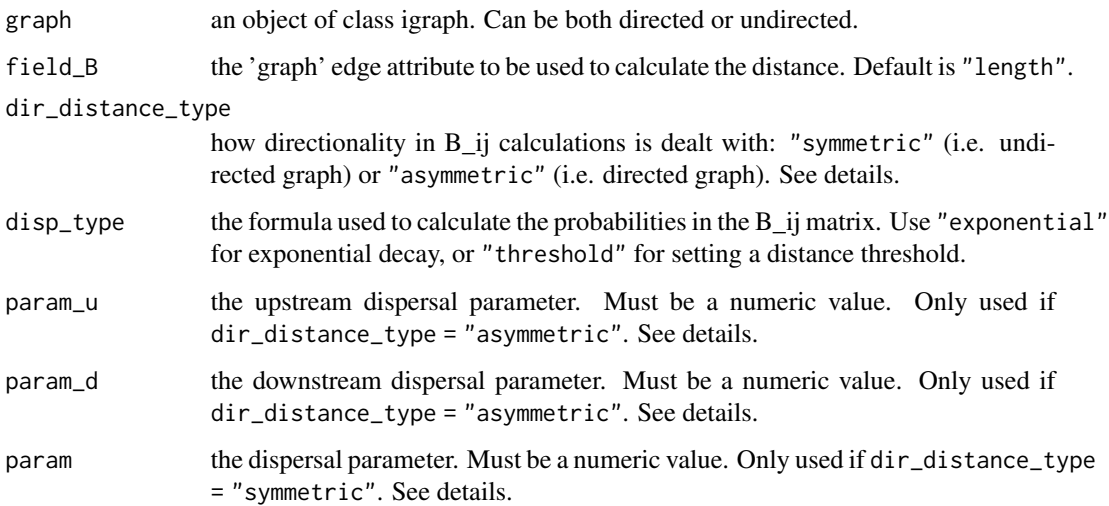

#### <span id="page-2-0"></span> $c_j$  ij\_fun 3

# Details

dir\_distance\_type = "symmetric" is to be used when the directionality of the river network is not relevant. The distance between reaches midpoints is calculated for each couple of reaches. dir\_distance\_type = "asymmetric" is to be used when the directionality is relevant. The distance between reaches midpoints is calculated for each couple of reaches and splitted between 'upstream travelled' distance and 'downstream travelled' distance

The 'param\_u', 'param\_d', and 'param' values are interpreted differently based on the formula used to relate distance and probability. When disp\_type ="exponential", those values are used as the base of the exponential dispersal kernel:  $B_{i}$  = param^d\_ij. When disp\_type ="threshold", those values are used to define the maximum dispersal length: B\_ij = ifelse(d\_ij < param, 1, 0).

#### Value

a square matrix of size length(V(graph)) containing  $B_{ij}$  values. The matrix is organized with "from" nodes on the columns and "to" nodes on the rows

#### Examples

```
library(igraph)
g <- igraph::graph_from_literal(1-+2, 2-+5, 3-+4, 4-+5, 6-+7, 7-+10, 8-+9, 9-+10,
5-+11, 11-+12, 10-+13, 13-+12, 12-+14, 14-+15, 15-+16)
E(g)$id_dam <- c("1", NA, "2", "3", NA, "4", NA, "5", "6", NA, NA, NA, NA, "7", NA)
E(g)$type <- ifelse(is.na(E(g)$id_dam), "joint", "dam")
V(g)$length <- c(1, 1, 2, 3, 4, 1, 5, 1, 7, 7, 3, 2, 4, 5, 6, 9)
V(g)$HSI <- c(0.2, 0.1, 0.3, 0.4, 0.5, 0.5, 0.5, 0.6, 0.7, 0.8, 0.8, 0.8, 0.8, 0.8, 0.8, 0.8)
V(g)$Id <- V(g)$name
E(g)$pass_u <- E(g)$pass_d <- ifelse(!is.na(E(g)$id_dam),0.1,NA)
dist_mat \leq - B_ij_fun(g, param = 0.9)
```
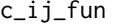

Calculates *c\_ij:* the structural contribution to the dispersal probability *I\_ij*

#### **Description**

Calculates c\_ij: the structural contribution to the dispersal probability I\_ij

#### Usage

```
c_ij_fun(
  graph,
  dir_fragmentation_type = "symmetric",
 pass_confluence = 1,
 pass_u = "pass_u",
 pass_d = "pass_d"
)
```
#### <span id="page-3-0"></span>**Arguments**

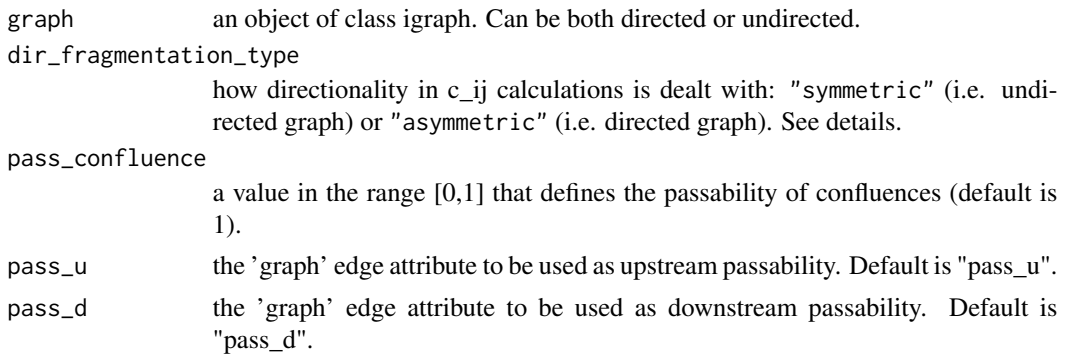

# Details

dir\_fragmentation\_type = "symmetric" is to be used when the directionality of the river network is not relevant. The equivalent passability for each barrier is calculated as the product of upstream and downstream passabilities. dir\_fragmentation\_type = "asymmetric" is to be used when the directionality is relevant. The equivalent passability of each barrier is calculated as a function of the path connecting each couple of reaches and depends on the direction of the path. Check the package vignette for more details.

#### Value

a square matrix of size length(V(graph)) containing c\_ij values. The matrix is organized with "from" nodes on the columns and "to" nodes on the rows

#### Examples

```
library(igraph)
g <- igraph::graph_from_literal(1-+2, 2-+5, 3-+4, 4-+5, 6-+7, 7-+10,
8-+9, 9-+10, 5-+11, 11-+12, 10-+13, 13-+12, 12-+14, 14-+15, 15-+16)
E(g)$id_dam <- c("1", NA, "2", "3", NA, "4", NA, "5", "6", NA, NA, NA, NA, "7", NA)
E(g)$type <- ifelse(is.na(E(g)$id_dam), "joint", "dam")
V(g)$length <- c(1, 1, 2, 3, 4, 1, 5, 1, 7, 7, 3, 2, 4, 5, 6, 9)
V(g)$HSI <- c(0.2, 0.1, 0.3, 0.4, 0.5, 0.5, 0.5, 0.6, 0.7, 0.8, 0.8, 0.8, 0.8, 0.8, 0.8, 0.8)
V(g)$Id <- V(g)$name
E(g)$pass_u <- E(g)$pass_d <- ifelse(!is.na(E(g)$id_dam),0.1,NA)
dist_mat <- c_ij_fun(g)
```
d\_index\_calculation *Calculate Reach- and Catchment-scale index improvement for scenarios of barriers removal*

# Description

Calculate Reach- and Catchment-scale index improvement for scenarios of barriers removal

# d\_index\_calculation 5

#### Usage

```
d_index_calculation(
 graph,
  ...,
  barriers_metadata,
  id_barrier = "id_barrier",
  pass_u_updated = "pass_u_updated",
  pass_d_updated = "pass_d_updated",
  mode = "leave_one_out",
 parallel = TRUE,
  ncores
)
```
# Arguments

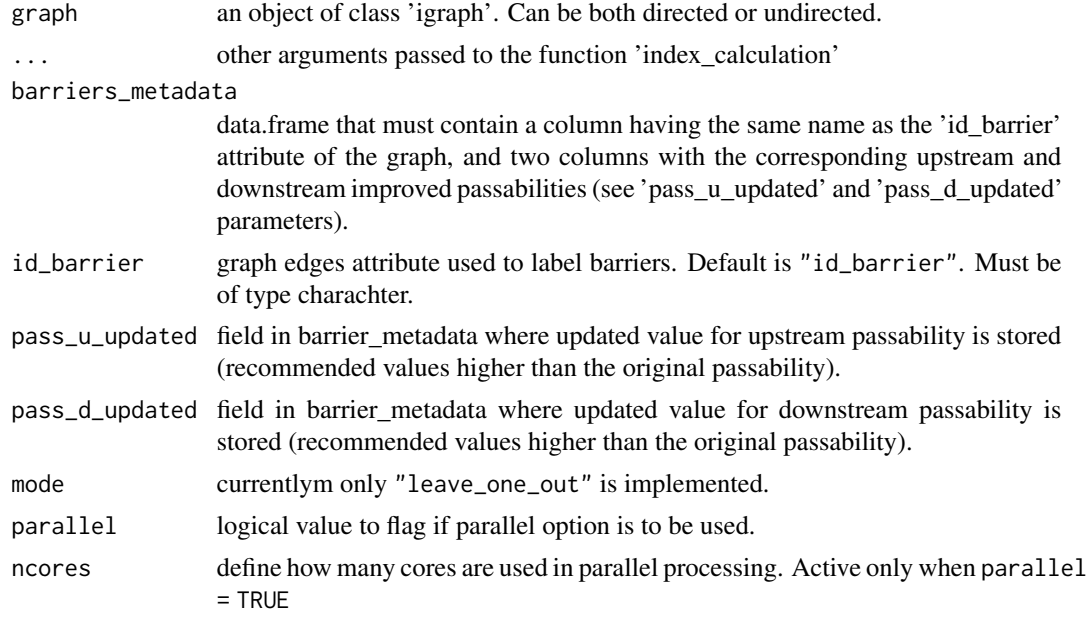

# Details

Setting  $c_i$   $j_f$  and  $s_f$  = FALSE (see index\_calculation arguments) removes from the calculations the effect of barriers, i.e. the c\_ij contribution is not used in the calculation of the index. Setting B\_ij\_flag = FALSE (see index\_calculation arguments) removes from the calculations the effect of movement/dispersal, i.e. the B\_ij contribution is not used in the calculation of the index. Note that it is not possible to set both c\_ij\_flag = FALSE and B\_ij\_flag = FALSE.

The setting dir\_distance\_type = "symmetric" (see index\_calculation arguments) is to be used when the directionality of the river network is not relevant. The distance between reaches midpoints is calculated for each couple of reaches. The setting dir\_distance\_type = "asymmetric" (see index\_calculation arguments) is to be used when the directionality is relevant. The distance between reaches midpoints is calculated for each couple of reaches and splitted between 'upstream travelled' distance and 'downstream travelled' distance

<span id="page-5-0"></span>The 'param\_u', 'param\_d', and 'param' values are interpreted differently based on the formula used to relate distance and probability. When disp\_type ="exponential" (see index\_calculation arguments), those values are used as the base of the exponential dispersal kernel: B  $i = \frac{1}{B}$  ij = param<sup> $\land$ </sup>d ij. When disp\_type ="threshold" (see index\_calculation arguments), those values are used to define the maximum dispersal length:  $B_{ij} = ifelse(d_{ij} < param, 1, 0).$ 

#### Value

returns a data.frame containing the percent improvement of the index for each barrier present in the 'barriers\_metadata' variable. If index\_type = "full" (see index\_calculation arguments), the data.frame is organized by 'id\_barrier'. If index\_type = "reach" (see index\_calculation arguments), the data.frame is organized by 'id\_barrier' and 'name'. In both cases, both numerator and denominator used in the index calculations are reported in the columns 'num' and 'den'. The column 'd\_index' contains the relative index improvement when each barrier is removed.

#### Examples

```
library(igraph)
library(igraph)
g <- igraph::graph_from_literal(1-+2, 2-+4, 3-+2, 4-+6, 6-+7, 5-+6, 7-+8, 9-+5, 10-+5 )
E(g)$id_dam <- c(NA, NA, "1", NA, NA, "2", NA, NA, NA)
E(g)$type <- ifelse(is.na(E(g)$id_barrier), "joint", "dam")
V(g)$length <- c(1, 1, 2, 3, 4, 1, 5, 1, 2, 1)
V(g)$Id <- V(g)$name
E(g)$pass_u <- E(g)$pass_d <- ifelse(!is.na(E(g)$id_dam),0.1,NA)
dams_metadata <- data.frame("id_dam" = c("1", "2"),"pass_u_updated" = c(1, 1), "pass_d_updated" = c(1, 1))
d_index \leq d_index_calculation(g, barriers_metadata = dams_metadata,
id_barrier = "id_dam", parallel = FALSE, param = 0.6)
```
index\_calculation *Reach- and Catchment-scale indices of connectivity*

#### Description

Reach- and Catchment-scale indices of connectivity

#### Usage

```
index_calculation(
  graph,
  weight = "length",
  nodes_id = "name",index_type = "full",index_model = "to",c_i_j_flag = TRUE,
```
# index\_calculation 7

```
B_i_j_f1_{ag} = TRUE,
dir_fragmentation_type = "symmetric",
pass_confluence = 1,
pass_u = "pass_u",pass_d = "pass_d",field_B = "length",
dir_distance_type = "symmetric",
disp_type = "exponential",
param_u,
param_d,
param
```
# Arguments

 $\mathcal{L}$ 

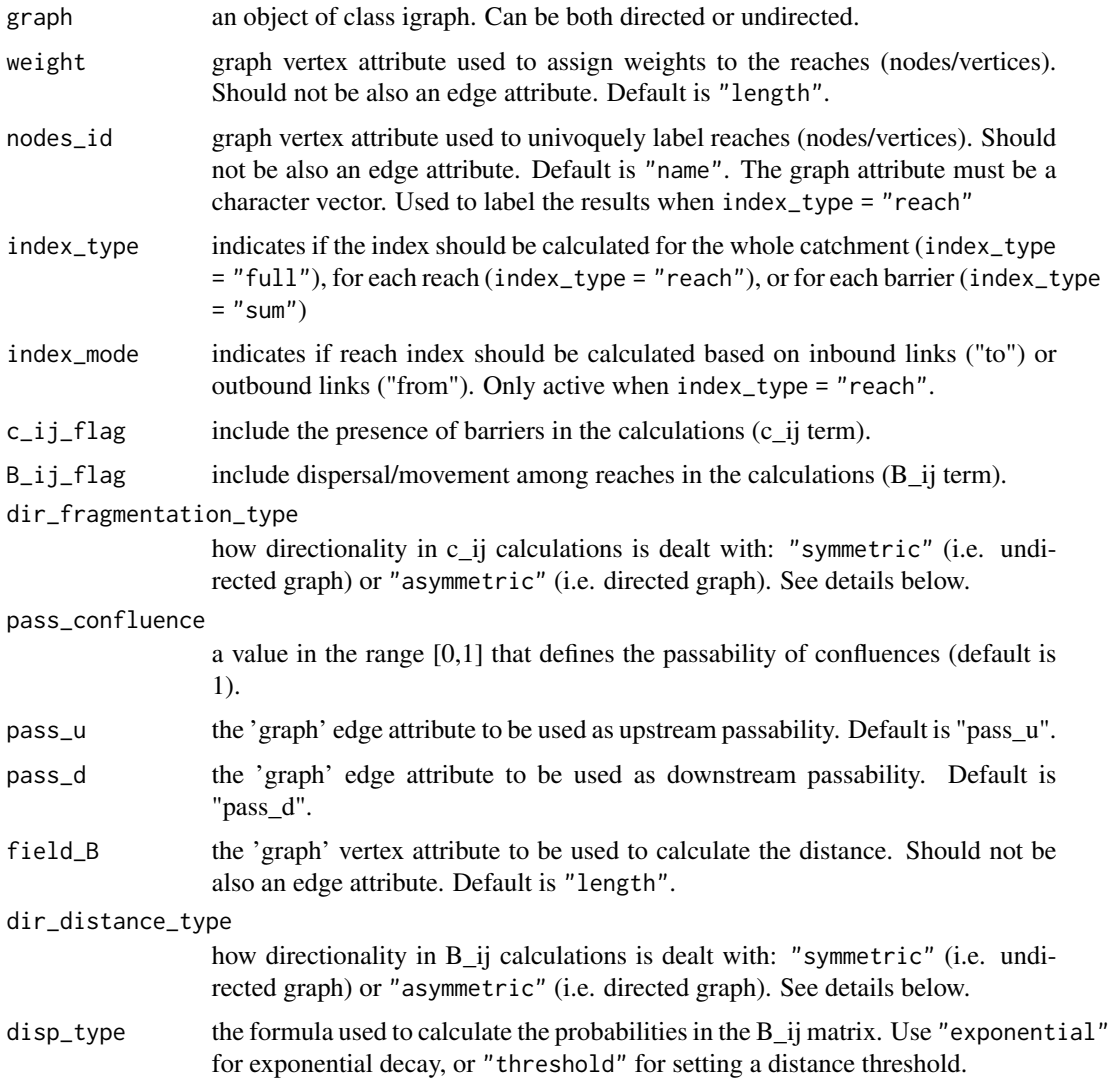

#### 8 index calculation

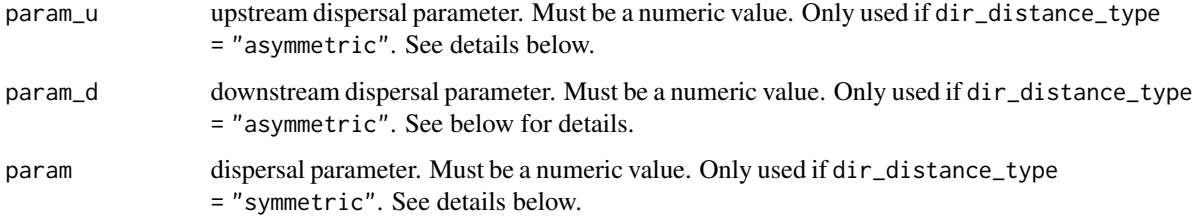

#### Details

Setting  $c_i$  i  $f$ lag = FALSE removes from the calculations the effect of barriers, i.e. the c ij contribution is not used in the calculation of the index. Setting  $B_i$   $j_i$   $f \log =$  FALSE removes from the calculations the effect of movement/dispersal, i.e. the B\_ij contribution is not used in the calculation of the index. Note that it is not possible to set both  $c_i$   $j_f$  and  $g = F$ ALSE and  $B_i$   $j_f$  and  $g = F$ ALSE.

The setting dir\_distance\_type = "symmetric" is to be used when the directionality of the river network is not relevant. The distance between reaches midpoints is calculated for each couple of reaches. The setting dir\_distance\_type = "asymmetric" is to be used when the directionality is relevant. The distance between reaches midpoints is calculated for each couple of reaches and splitted between 'upstream travelled' distance and 'downstream travelled' distance

The 'param\_u', 'param\_d', and 'param' values are interpreted differently based on the formula used to relate distance and probability. When disp\_type ="exponential", those values are used as the base of the exponential dispersal kernel:  $B_{i}$  = param^d\_ij. When disp\_type ="threshold", those values are used to define the maximum dispersal length: B\_ij = ifelse(d\_ij < param, 1, 0).

#### Value

If index\_type = "full", returns a numeric value with the index value (column 'index'). if index\_type = c("reach", "sum"), returns a data frame with the index value (column 'index') for each reach (the field specified in 'nodes\_id' is used for reach identification in the data frame). In both cases, both numerator and denominator used in the index calculations are reported in the columns 'num' and 'den'.

#### Examples

```
library(igraph)
g <- igraph::graph_from_literal(1-+2, 2-+5, 3-+4, 4-+5, 6-+7,
7-+10, 8-+9, 9-+10, 5-+11, 11-+12, 10-+13, 13-+12, 12-+14, 14-+15, 15-+16)
E(g)$id_dam <- c("1", NA, "2", "3", NA, "4", NA, "5", "6", NA, NA, NA, NA, "7", NA)
E(g)$type <- ifelse(is.na(E(g)$id_dam), "joint", "dam")
V(g)$length <- c(1, 1, 2, 3, 4, 1, 5, 1, 7, 7, 3, 2, 4, 5, 6, 9)
V(g)$HSI <- c(0.2, 0.1, 0.3, 0.4, 0.5, 0.5, 0.5, 0.6, 0.7, 0.8, 0.8, 0.8, 0.8, 0.8, 0.8, 0.8)
V(g)$Id <- V(g)$name
E(g)$pass_u <- E(g)$pass_d <- ifelse(!is.na(E(g)$id_dam),0.1,NA)
index \le index_calculation(g, param = 0.9)
```

```
set_graph_directionality
```
*Create directed river graph based on outlet flag*

# Description

The input graph can be either directed or undirected. If directed, then it is made undirected before directionality is assigned.

#### Usage

```
set_graph_directionality(graph, field_name = "name", outlet_name)
```
# Arguments

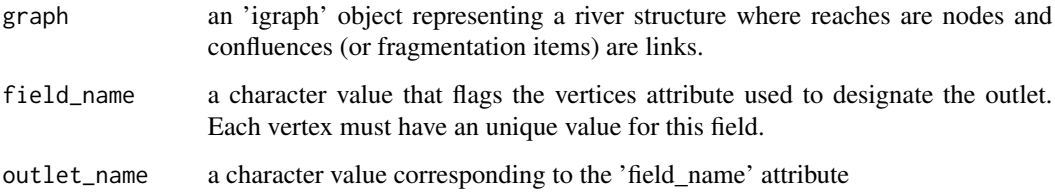

#### Value

an object of class 'igraph' containing a directed graph.

# Examples

```
library(igraph)
g <- igraph::graph_from_literal(1-2, 2-4, 3-2, 4-6, 6-7, 5-6, 7-8, 9-5, 10-5 )
g1 \leq set_graph_directionality(g, field_name = "name", "8")
```
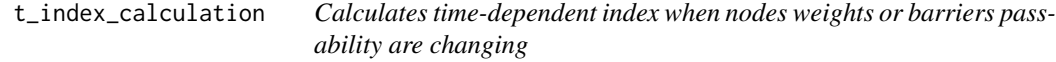

# Description

Calculates time-dependent index when nodes weights or barriers passability are changing

# Usage

```
t_index_calculation(
 graph = graph,...,
 barriers_metadata,
 id_barrier = "id_barrier",
 year = "year",
 pass_u = "pass_u",pass_d = "pass_d",weights_metadata,
 weight = "length",
 nodes_id = "name",parallel = TRUE,
 ncores
)
```
# Arguments

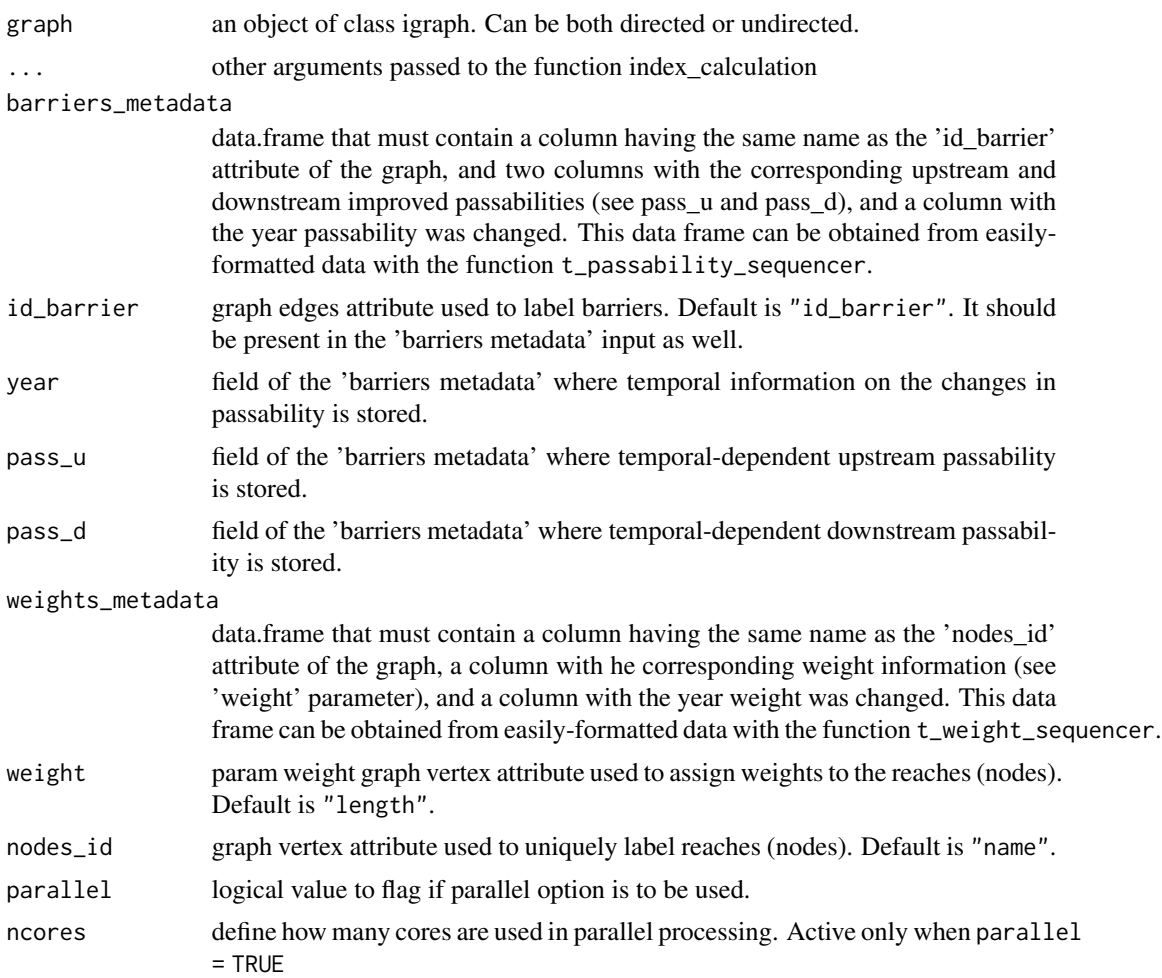

#### <span id="page-10-0"></span>t\_passability\_sequencer 11

#### Value

a data.frame with a 'year' field and related connectivity index. If index\_type = "reach", the data.frame is organized by 'year' and 'name'.

#### Examples

```
library(igraph)
g <- igraph::graph_from_literal(1-+2, 2-+4, 3-+2, 4-+6, 6-+5)
E(g)$id_barrier <- c(NA, NA, "1", NA, NA)
E(g)$type <- ifelse(is.na(E(g)$id_barrier), "joint", "dam")
V(g)$length <- c(1, 1, 2, 3, 4,5)
V(g)$Id <- V(g)$name
E(g)$pass_u <- E(g)$pass_d <- ifelse(!is.na(E(g)$id_barrier),0.1,NA)
barriers_data <- data.frame("id_barrier" = c("1"),
   "year_c" = 2000, "pass_c_u" = 0.1, "pass_c_d" = 0.4)
seq_{ops} \leftarrow c("c")barriers_metadata <- t_passability_sequencer(barriers_data, seq_ops)
weights_dataframe <- data.frame("name" = seq(1,6) %>% as.character,
    "length_1999" = c(1, 1, 2, 3, 4,5))
weights_metadata <- t_weights_sequencer(weights_dataframe, weight = "length")
t_index <- t_index_calculation(g, barriers_metadata = barriers_metadata,
weights_metadata = weights_metadata, weight = "length", parallel = FALSE, B_ij_flag = FALSE)
```
t\_passability\_sequencer

*Create the time-dependent metadata for barriers*

#### **Description**

Create the time-dependent metadata for barriers

#### Usage

```
t_passability_sequencer(passability_information, seq_ops)
```
#### Arguments

passability\_information

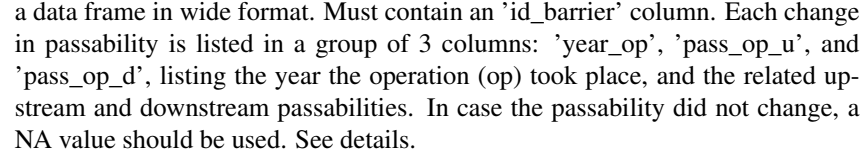

seq\_ops A charachter vector with the temporal sequence of operations. It should contain all the operation strings in the 'passability\_information' data frame.

# Details

This function is meant to help processing data the way they can be obtained from a database, or the way they are stored in a spreadsheet. The substring 'op' in the fields 'year\_op', 'pass\_op\_u', and 'pass\_op\_d' is used to identify each operation and to relate it to the relative passability parameters. For example, c can be used for construction, and fp for the implementation of a fish pass. In this case, passability\_information will have the fields 'year\_c', 'pass\_c\_u', and 'pass\_c\_d', 'year\_fp', 'pass\_fp\_u', and 'pass\_fp\_d'. Then, the input seq\_ops = c("c", "fp"), meaning that first the operation named 'c' occurred, and then the operation named 'fp' occurred.

#### Value

a dataframe in a long format that can be used as input to the tDCI function.

#### Examples

```
barriers_data <- data.frame("id_barrier" = c("1", "2"),"year_c" = c(1950, 1990), "pass_c_u" = c(0.1, 0.1), "pass_c_d" = c(0.4, 0.4),
"year_fp" = c(2000, 2010), "pass_fp_u" = c(0.5, 0.5), "pass_fp_d" = c(0.8, 0.8))seq_{ops} < -c("c", "fp")t_metadata <- t_passability_sequencer(barriers_data, seq_ops)
```
t\_weights\_sequencer *Create the time-dependent weights data*

# Description

Create the time-dependent weights data

#### Usage

```
t_weights_sequencer(weights_information, weight = "length", nodes_id = "name")
```
#### Arguments

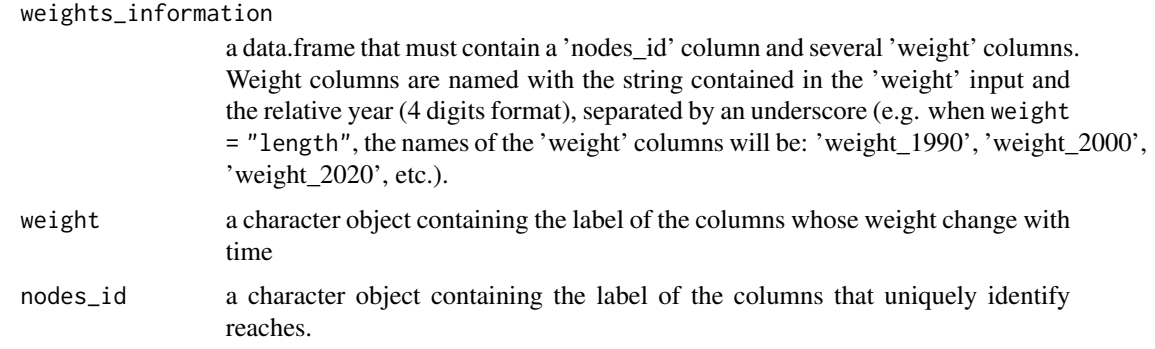

<span id="page-11-0"></span>

# t\_weights\_sequencer 13

# Value

a data frame with columns 'name', 'year', and 'weight' to be used in the function t\_index\_calculation

# Examples

```
weights_dataframe <- data.frame("id" = c("1", "2", "3", "4", "5"),"weight_1900" = c(10, 15, 100, 50, 40),
"weight_1950"= c(11, 16, 90, 55, 45),
"weight_2000"= c(13, 19, 80, 49, 44))
weights_metadata <- t_weights_sequencer(weights_dataframe, weight = "weight", nodes_id = "id")
```
# <span id="page-13-0"></span>Index

B\_ij\_fun, [2](#page-1-0)

 $c_i$ j\_fun, [3](#page-2-0)

d\_index\_calculation, [4](#page-3-0)

index\_calculation, [6](#page-5-0)

set\_graph\_directionality, [9](#page-8-0)

t\_index\_calculation, [9](#page-8-0) t\_passability\_sequencer, [11](#page-10-0) t\_weights\_sequencer, [12](#page-11-0)